# AISLAMIENTO DE POXVIRUS DURANTE EL BROTE DE UNA ZOONOSIS EN EL ESTADO ZULIA, VENEZUELA

# Isolation of Poxvirus During a Zoonotic Outbreak in Zulia State, Venezuela

César Obando<sup>1</sup>, Mayra Hidalgo<sup>1</sup>: José Avila<sup>2</sup> v Nelly Candelo<sup>1</sup>

<sup>1</sup>Instituto de Investigaciones Veterinarias, FONAIAP, Apartado 70. Maracay 300, estado Aragua, Venezuela <sup>2</sup>Ministerio de Agricultura y Cría, SASA-Zulia

## **RESUMEN**

Se realizó una investigación epidemiológica sobre el brote de una enfermedad zoonótica que afectó a bovinos y humanos, en siete fincas lecheras del municipio Baralt. Edo. Zulia, caracterizada por la aparición de lesiones vesículo-pustulosas en las ubres de las vacas y manos de los ordeñadores. Los hallazgos fueron concluyentes de que se trató de una enfermedad ocupacional, causada por un Orthopoxvirus, probablemente Viruela Bovina, que pudo haber ingresado al Edo Zulia, a través de la movilización de bovinos procedentes de los estados andinos, en los cuales hubo registros de una patología similar.

Palabras clave: Poxvirus, zoonosis, enfermedad ocupacional.

# **ABSTRACT**

Epidemiologic research was carried out in an outbreak of zoonotic disease which affected bovines and humans, of seven dairy farms from Baralt municipality, Zulia state, characterized by pustulous vesicular lessions in udders of cows and hands of milkers. The gross pathological changes showed that it was an occupational disease, caused by an Orthopoxvirus, probably Cowpox. It seemed that infection had settled in Zulia state by bovine mobilization from Andes states, where they had a similar pathology.

Key words: Poxvirus, zoonotic occupational disease.

# **INTRODUCCIÓN**

En Venezuela se han hecho varios señalamientos, no publicados, sobre la presencia de una enfermedad que afecta fundamentalmente a vacas en ordeño, caracterizada por lesio-

Recibido: 24 / 03 / 97. Aceptado: 27 / 04 / 98.

nes vesículo-pustulosas que se transmiten a los ordeñadores. Ello conduce a pensar en la posibilidad de una infección activa por algún miembro de la familia Poxviridae, a pesar de que hasta el presente no se ha realizado el aislamiento de un virus como agente causal.

La ocurrencia reciente de una zoonosis con características similares en el Edo. Zulia, induio a realizar la presente investigación epidemiológica, teniendo como objetivo la identificación del agente causal.

# **MATERIALES Y MÉTODOS**

El 13 de Marzo de 1995, se constató la presencia de una enfermedad vesicular que afectaba a bovinos y a obreros que trabajaban directamente con los animales enfermos, en fincas del municipio Baralt del Edo. Zulia.

En los bovinos, la enfermedad afectó exclusivamente a vacas en ordeño, las cuales exhibían lesiones vesiculares de aproximadamente 1 cm de diámetro en la ubre, especialmente en los pezones, que evolucionaban hacia pústulas, úlceras, costras y finalmente cicatrización. Las lesiones se presentaban acompañadas de dolor a la palpación, lo que dificultaba el ordeño y ocasionaba pérdidas por este concepto.

Los ordeñadores desarrollaron lesiones similares, fundamentalmente en las manos, acompañadas de malestar general, fiebre y adenopatía regional axilar.

El brote se extendió a 7 fincas, ubicadas en los sectores La Línea, Morroco, El Muro, San Pedro y San Pablo, de la zona sur del municipio Baralt, parroquia Libertador del Edo. Zulia.

#### Recolección de las muestras

Con la finalidad de determinar el agente causal de la zoonosis observada, se recolectaron dos muestras de exudado y teiidos de las lesiones vesiculares de la mano de un ordeñador y de los pezones de una vaca, en una de las fincas del municipio Libertador. Las muestras se colocaron en tubos plásticos con 2 ml de medio Eagle (GIBCO BRL), con doble concentración de antibiótico (Penicilina 200 UI/ml y Streptomicina 200 mcg/ml), se mantuvieron refrigeradas hasta llegar al laboratorio, donde se congelaron a -70°C.

#### Procesamiento de las muestras

Con fines de aislamiento viral, se utilizaron monocapas preformadas de 72 horas de cultivos primarios de riñón fetal bovino (RFB), crecidas en medio de Eagle MEM (GIBCO) BRL), suplementado con 10% de suero fetal Bovino (GIBCO BRL), penicilina (100 Ul/ml) y streptomicina (100 µg/ml). El medio de mantenimiento fue el mismo pero sin adición de suero fetal bovino, también se utilizaron huevos embrionados de pollo de 12 días de edad, para el mismo fin.

#### Inoculación en monocapas de Riñon Fetal Bovino (R.F.B)

Las muestras fueron tratadas con antibióticos (penicilina 500 UI/ml y streptomicina 500 µg/ml) por 1 hora a 4°C y se inoculó 0,5 ml de cada una de ellas en frascos de cultivo Falcon, de 25 cm<sup>2</sup>, con monocapa de células de RFB, las cuales fueron previamente lavadas con medio de mantenimiento. El inóculo se dejó adsorber por 1 hora a 37°C, se descartó, se agregó medio de mantenimiento y se incubaron en estufa a 37°C. Se dejó un frasco sin inocular como control de células. Todos los frascos fueron objeto de observaciones diarias con microscopio invertido.

#### Inoculación en huevos embrionados de pollo

Comprobada la vitalidad, se inocularon 5 huevos embrionados de pollo por cada muestra, previamente tratadas con antibióticos, con un volumen de 0,1 ml de las mismas por vía corioalantoidea, y se incubaron a 36°C y 80% de humedad. Se dejaron 5 embriones sin inocular como controles. Los embriones inoculados se observaron diariamente en el ovoscopio durante 5 días.

#### Microscopía electrónica

Para conocer la morfología del agente causal, se recolectó el contenido de un frasco de cultivo con 80-90% de efecto citopático y se centrifugó a 1500 rpm por 30 minutos. El sobrenadante se ultracentrifugó a 20000 rpm por 1 hora (ultracentrífuga Beckman mod. L8-70). El taco resultante se resuspendió en 0,2 ml de Buffer Fosfato 0,1M pH 6,8, se colocó una gota sobre una rejilla ionizada y se realizó tinción negativa con una gota de ácido fosfotúngstico. Las rejillas se observaron en microscopio electrónico a 13000X.

#### **RESULTADOS**

#### Investigación epidemiológica

En la FIG. 1, se observa una curva epidémica sobre 1146 casos bovinos, registrados de diciembre 1994 a Abril 1995, según datos recopilados de productores de la zona, médicos veterinarios y de la Oficina de Fomento Agropecuario y Sanidad Animal de Mene Grande. El brote se concentró entre la cuarta semana de Enero y la segunda semana de Marzo, hallazgo que quarda estrecha relación con la curva epidémica en humanos para el mismo periodo, donde el mayor número de casos se ubicó entre las mismas semanas, FIG. 2.

En la TABLA I, las observaciones registradas entre la tercera semana de Febrero y la cuarta semana de Abril, indican que la tasa de ataque promedio sobre 1818 vacas en producción fue de 53%. Del análisis de los casos en el personal de las siete fincas, de acuerdo al tipo de actividad que realizaban, se constató que de 192 obreros, sólo los ordeñadores resultaron afectados por la zoonosis, lo que representa el 31,4%, TABLA II.

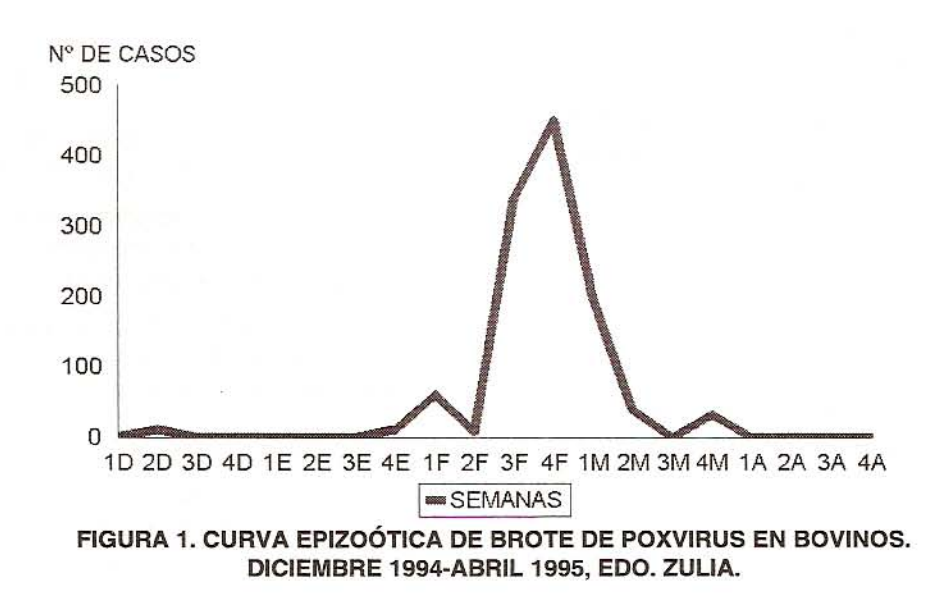

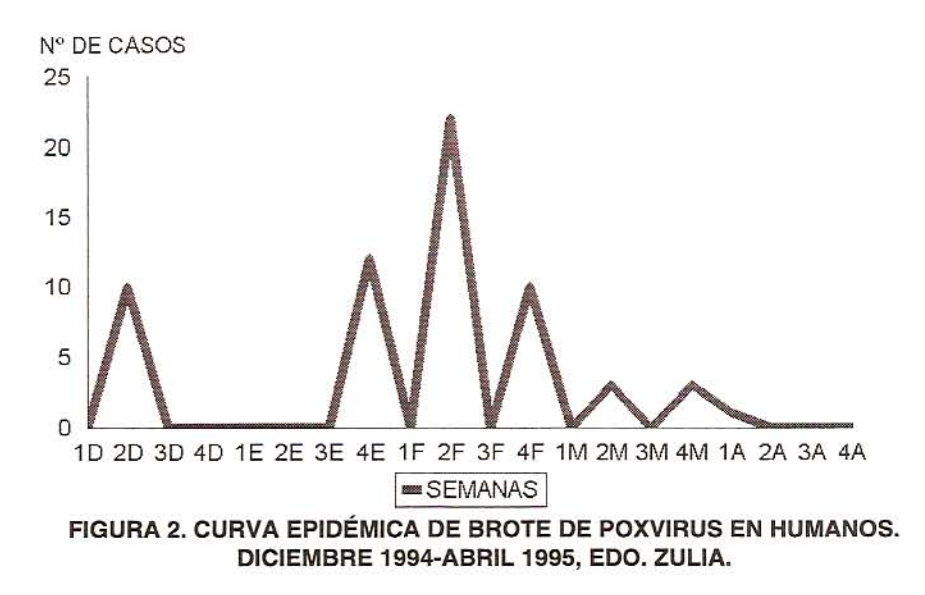

TABLA I DISTRIBUCIÓN DE BOVINOS AFECTADOS POR FINCAS. EDO. ZULIA (3ª semana Febrero a 4ª semana Abril, 1995)

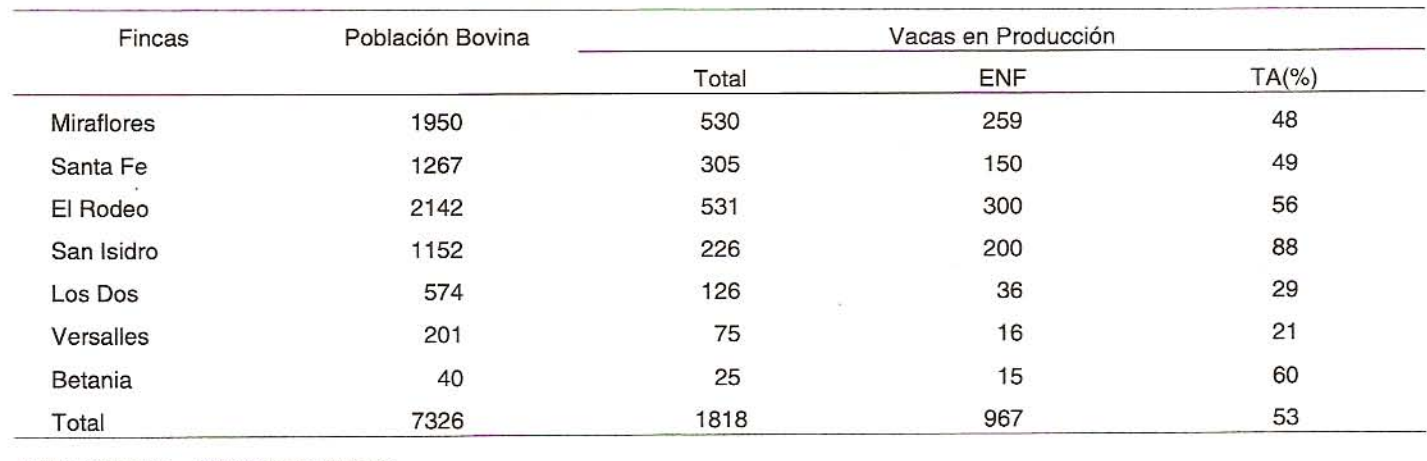

ENF: Enfermas. TA: Tasa de Ataque.

**TABLA II** 

| DISTRIBUCIÓN POR FINCAS DE LA TASA DE ATAQUE EN HUMANOS (Febrero-Abril de 1995, Edo. Zulia) |  |  |
|---------------------------------------------------------------------------------------------|--|--|
|---------------------------------------------------------------------------------------------|--|--|

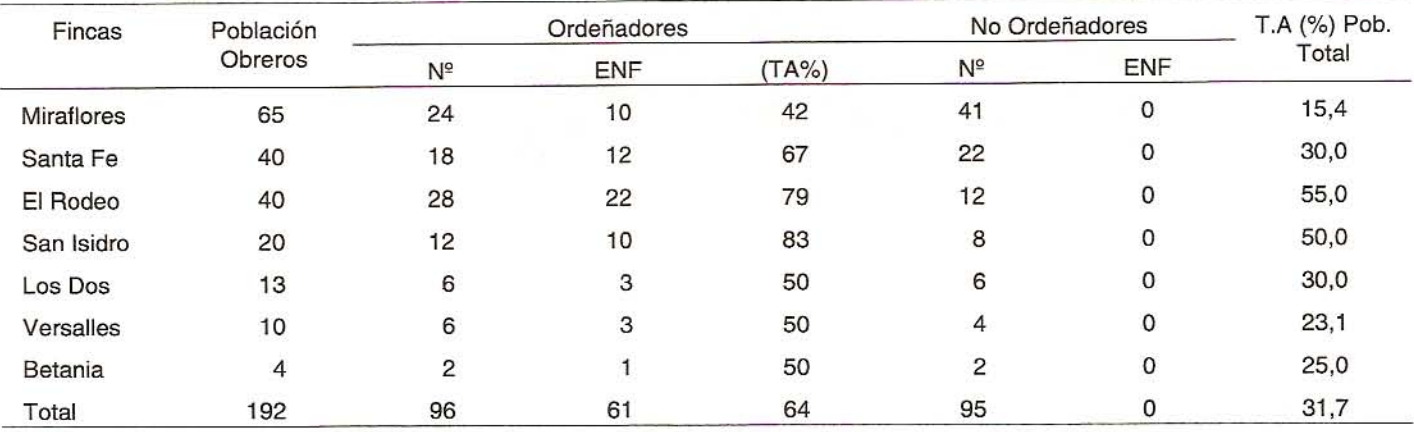

TA: Tasa de ataque.

La investigación retrospectiva permitió determinar que en una de las fincas, donde se detectó inicialmente el problema, enfermaron en principio vacas en producción, de un lote de 800 bovinos que habían sido traídos del Edo. Trujillo. Se conoció además, que en el Edo. Mérida, en el municipio Alberto Adriani, ocurrió un brote de una enfermedad vesicular a finales de 1994, que afectó a las vacas en producción y a los ordeñadores simultáneamente, sin que se investigara el agente causal.

En la zona norte del Edo. Táchira, a fines del año 1994, se registraron en el hospital de Coloncito, casos con lesiones vesiculares en las manos, de personas que trabajaban como ordeñadores en varias fincas, sin llegar a investigarse sobre la causa de esta patología.

Durante el año 1994 se movilizaron 13162 bovinos para la cría desde los estados Trujillo, Mérida y Táchira hacia el Edo. Zulia, según datos de las oficinas Técnicas de Estudio y de las Unidades de Epidemiología del Ministerio de Agricultura y Cría de esos estados [9].

#### Inoculación en monocapas de riñón fetal bovino

La observación de frascos inoculados con las muestras originales permitió detectar alteraciones en las monocapas a partir de las 24 horas post-inoculación, las cuales se hicieron evidentes a las 48 horas, mientras que las monocapas de los frascos controles permanecieron sin alteración.

El efecto citopático (ECP) progresó rápidamente y se caracterizó por redondeamiento de las células, aspecto granuloso de los citoplasmas y desprendimiento. Después del segun-

do pasaje, el ECP se desarrolló más rápido, observándose alteración en más del 90% de la monocapa a las 72 horas postinoculación. Se realizó reaislamiento del agente citopatogénico a partir de las muestras originales con fines de confirmación.

#### Inoculación de huevos embrionados de pollo

Los embriones inoculados permanecieron vivos hasta el quinto día después de la inoculación, momento en el cual se sacrificaron. Se cosecharon las membranas corioalantoideas (MCA) y se observó, especialmente en los sitios de inoculación, la formación de edemas, pústulas y pequeñas vesículas en el 80% de los huevos inoculados.

#### Microscopía electrónica

La observación al microscopio electrónico permitió identificar partículas virales electróndensas con tamaño aproximado de 200-300 nm, de forma rectangular irregular o de ladrillo, con una región opaca central rodeada de una zona más clara de aspecto filamentoso, FIG. 3.

# **DISCUSIÓN Y CONCLUSIONES**

Los hallazgos clínicos y la investigación epidemiológica demuestran la presencia de una zoonosis, con características de enfermedad ocupacional, por ser únicamente los ordeñadores quienes padecieron la enfermedad. La enfermedad pudo haber ingresado al municipio Baralt del Edo. Zulia, a través de la introducción de bovinos de los estados andinos, en los cuales aparentemente se habían registrado cuadros similares y de

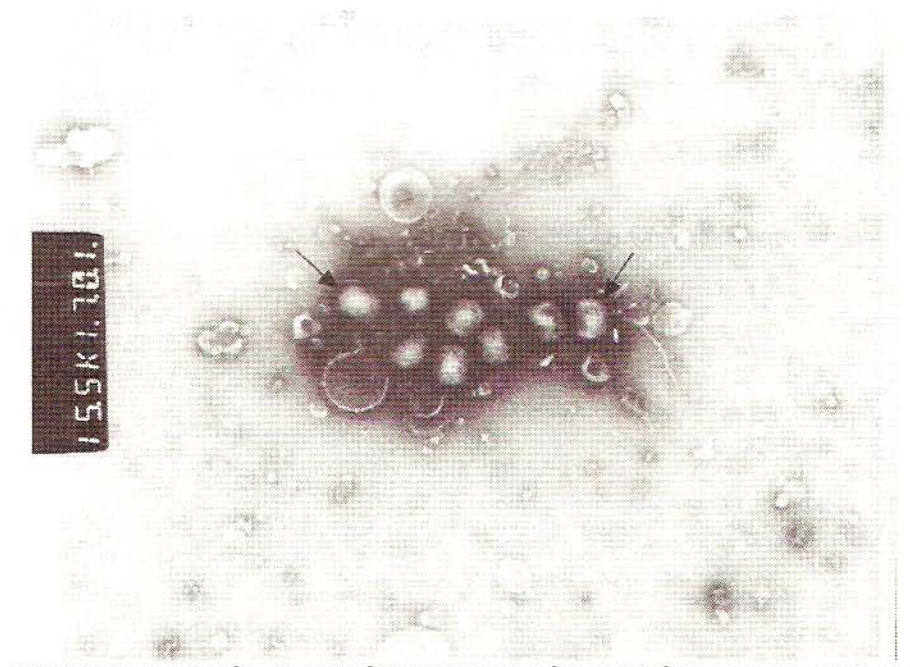

FIGURA 3. MICROFOTOGRAFÍA ELECTRÓNICA DE PARTÍCULAS VÍRICAS AISLADAS DE LESIONES VESÍCULO-PUSTULOSAS, TEÑIDAS CON ÁCIDO FOSFOTÚNGSTICO. PARTÍCULAS CON CARACTERÍSTICAS **MORFOLÓGICAS CORRESPONDIENTES A ORTHOPOXVIRUS, X 13.000.** 

los cuales se movilizó una cantidad considerable de bovinos hacia el estado Zulia [10].

Las características de las lesiones y la evolución de las mismas, similares a las descritas por otros autores, en enfermedades causadas por poxvirus que afectan bovinos y humanos, permitió hacer un diagnóstico presuntivo de que el agente etiológico era un poxvirus [11].

Las alteraciones observadas en las MCA y las partículas virales aisladas en los cultivos de R.F.B., observadas al microscopio electrónico, confirmaron la hipótesis anterior, a la vez que se descartó la posibilidad de que se tratara del virus de la Seudoviruela bovina o Nódulo de los Ordeñadores, miembro del Género Parapoxvirus, de forma ovoide y apariencia enrejada tubular, fácilmente distinguible de los Orthopoxvirus [5, 7].

El hecho de que el poxvirus aislado se replique tanto en cultivos de RFB como en MCA de embriones de pollo, confirma a aseveración anterior, dado que el virus de la Seudoviruela bovina no se replica en la MCA de esos embriones, a diferencia de los miembros del género Orthopoxvirus que afectan a bovinos y humanos, que se replican en ambos sustratos [1].

De acuerdo al análisis de los resultados obtenidos se puede señalar que el agente etiológico pertenece al género Orthopoxvirus, miembro del grupo donde están los virus de la Viruela bovina y Vaccinia como las causas probables de la enfermedad, ya que ambos ocasionan lesiones similares a las detectadas en las vacas y en los ordeñadores [6].

En general, los poxvirus de un mismo género están antigénicamente relacionados, dado que en su estructura presentan antígenos de superficie que inducen a la producción de anticuerpos, los cuales neutralizan a los miembros del género homólogo, lo que dificulta su caracterización [14]; sin embargo, mediante la determinación de índices neutralizantes con sueros hiperinmunes de referencia es posible, en la mayoría de los casos, llegar a la identificación definitiva, tal como se hizo en un brote de Viruela ocurrido en búfalos [8]. No obstante, otros investigadores se han visto en la necesidad de recurrir a la Unidad de Viruelas de la Organización Mundial de la Salud, para fines de confirmación, tal como se hizo en la India para un caso de viruela en camellos [4].

Existen vacunas experimentales en las cuales se utiliza el virus Vaccinia para proteger contra infecciones por Viruela bovina, sugiriéndose su aplicación en brotes de esta enfermedad en humanos y animales [9]. Dado que en Venezuela no se aplican vacunas por recombinantes en las que se utilice el virus Vaccinia, existe una mayor probabilidad de que el agente etiológico sea el virus de la Viruela bovina, enfermedad que ha sido descrita usualmente como ocupacional de los ordeñadores en el Reino Unido [6].

La Viruela bovina se transmite en forma directa o indirecta, la vía principal es por contacto directo con líquido de pústulas, vesículas de las membranas mucosas, secreciones oculares, moco o saliva de los enfermos. Puede producir epidemias con periodos silentes, como los reportados en Holanda, Inglaterra, Francia y Brasil, en los que sólo se reportaron cinco casos en un periodo de diez años [3]. Otra posibilidad para explicar los periodos silentes en bovinos se presenta cuando las lesiones no tienen la ubicación típica en la ubre y pezones, confundiendo así el diagnóstico clínico de la enfermedad [13].

Se ha reportado la ocurrencia de casos en humanos sin que los bovinos se vean afectados [2]. Esto sugiere la posibilidad de que otras especies animales sirvan como reservorios o vectores mecánicos para el virus [12].

### **RECOMENDACIONES**

Realizar una encuesta serológica en los estados involucrados para determinar frecuencia y distribución de bovinos en contacto con el virus.

Investigar el papel que puedan jugar otras especies animales, en la cadena de transmisión.

# REFERENCIAS BIBLIOGRÁFICAS

- $[1]$ ACHA, P.N.; SZYFRES, B. Zoonosis y enfermedades transmisibles comunes al hombre y a los animales. Organización Panamericana de la Salud; Organización Mundial de la Salud. Publicación Científica Nº 503: 530-534.1986.
- BAXBY D. Is cowpox misnamed . A review of 10 human  $[2]$ cases. British Medical Journal. 1:1379-1381, 1977.
- BAXBY, D. Poxvirus hosts and reservoirs. Arch. Virol.  $\lceil 3 \rceil$ 55:169-179, 1977.
- CHAUHAN, R.S.; KAUSHIK, R.K. Isolation of camel pox  $[4]$ virus in India, Br. Vet. J. 143: 581-582, 1987.
- CHEVILLE, N.F.; SHEY, D.I. Pseudopox in dairy cattle.  $[5]$ J. Am. Vet. Med. Ass. 150: 855-861, 1967.
- DEKKING, F. Cowpox and vaccinia. In: Van der Hoeden,  $[6]$ J (Ed), Zoonoses. Elsevier. Amsterdam, Holland. 411 pp. 1964.
- FENNER, F.; BACHMANN, P.A.; GIBBS, E.P.;  $\lceil 7 \rceil$ MURPHY, T.A.; STUDDERT, M.; WHITE, D.O. Veterinary Virology. Academic Press, New York. U.S.A.: 387-405, 1987.
- KUMAR, A.; YADAV, M.P.; CHANDRA, R.; YARG, S.K.  $[8]$ Clinic-etiological features of a pox outbreak among Journal of Animal Health. buffaloes. Indian 26(1):41045. 1987.
- $[9]$ MUNZ, E.; LINCKH, S.; RENNER-MÜLLER,  $C$ .; REIMANN, M. The efficacy of immunization with

vacciniavirus strain "MVA" against infection with cowpoxvirus strain "OPV 85" in rabbits. J. Vet. Med. B. 40: 131-140. 1993.

- [10] MINISTERIO DE AGRICULTURA Y CRÍA. Servicio Autónomo de Sanidad Agropecuaria-Zulia. Informe epidemiológico. Unidad de Epidemiología, Edo. Zulia. 104 pp. 1995.
- [11] NAGINGTON, J.; LAUDER, I.M.; SMITH, J.S. Bovine Pustular Stomatitis, Pseudocowpox and Milker's Nodules. The Veterinary Record 81(13): 306-313, 1967.
- [12] PANDEY, R.; KAUSHIK, A.; GROVER, Y. Biology of orthopoxvirus infections of domestic ruminants. Prog. Vet. Microbiol. Immunol. 1:199-228, 1985.
- [13] YERUHAM, I.; NYSKA, A.; ABRAHAM, A.; ALGAZI, R. Occurrence of cowpox-lie lesions in cattle in Israel. Revue d'Elevage et de Medecine Veterinaire des Pays Tropicaux. 49: 299-302, 1996.
- [14] WOODROOFE, G.M.; FENNER, G. Serological relationship whithin the poxvirus group: an antigen common to all members of the group. Virology. 16: 334-341. 1962.